# **AN OPEN-SOURCE POPULATION INDIFFERENCE ZONE-BASED ALGORITHM FOR SIMULATION OPTIMIZATION**

David N. Vuckovich

The Ohio State University Dept. of Integrated Systems Engineering 1971 Neil Avenue – 210 Baker Systems Columbus, OH 43210, USA

# **ABSTRACT**

This paper proposes an open-source algorithm for simulation optimization. The intent is to permit many who use a variety of simulation software codes to be able to apply the proposed methods using an MS Excel-Visual Basic interface. First, I will begin by discussing simulation optimization and its usefulness. I will then discuss different methods that are commonly used for simulation optimization. Next, I will present the proposed Population Indifference Zone (PIZ) algorithm and related software code. I will discuss the properties of the proposed method and present the code that runs the Visual Basic program. I will then discuss the functionality of the Population Indifference Zone method with examples of problems to which it might be applied. I conclude with a description of topics for future research.

# **1 INTRODUCTION**

Discrete event simulation continues to grow in popularity presumably because it helps increase profitability through the avoidance of problems in business expansion and manufacturing. Simulation allows for the testing of how system parameters (factors) impact system performance (responses) without costly and time consuming testing on the actual systems. Simulation optimization is the systematic search for factor settings that derive the most desirable expected response values. Interest in simulation optimization also continues to grow perhaps because increasing computer power makes solving large simulation optimization problems computationally feasible (Zhao and Sen 2006).

 More generally, after a simulation code has been built and validated, it is then studied to provide decision-support. These phases are often called "output analysis" and generally involve some form of optimization (Fu, Glover, and April 2005). As a motivating example, consider a problem at a major automotive manufacturer that is evaluating alternative policies for running a major production line. Examples of factors in the simulation optimization study include work-in-process management policy (off or on), the conveyor speed at the wash substation, and the transfer time for units at a major substation. By varying these factor settings, a large number of alternative systems are developed and studied using the simulation codes. Because each evaluation is noisy, there is generally a concern about how many replicates of each run should be used to gain useful information and (hopefully) derive the optimal system or combination of factor settings.

Simulation optimization methods can be divided into two types:  $(1)$  problem specific and  $(2)$  generic or "black box" methods (Zhao and Sen 2006). The problem specific methods usually require less time to find the a solution, but are generally more difficult to apply in simulation optimization because they require the attention of expert operations researchers. Sometimes problem generic methods can be relatively inefficient because they involve comparison of solutions that give very similar average response values. Such comparisons are computationally costly particularly when each simulation takes a long time (Fu, Chen, and Shi 2008). On the other hand, black box methods can be applied to many types of problems and can be used by anyone with limited knowledge of simulation.

 Black box methods can further be divided into methods based on constant sample sizes and systemically varying sample sizes. There are multiple types of black box methods including tabu searches, scatter searches, and genetic algorithms. In the context of constant sample size methods, tabu searches and scatter searches have been established as the most effective according to many authors (Fu, Glover, and April 2005). The other simulation optimization methods being employed and studied are ranking and selection, response surface methodology, gradient-based procedures, stochastic approximation, random search, and sample path optimization (Fu, Glover, and April 2005; Fu, Chen, and Shi 2008).

 For the variable sample size, black box methods, the computational dominance of black box and scatter search methods is less well established. Here, we focus on hybrid technology that involves a population search method (like a genetic algo-

rith) combined with selection and ranking methods. Therefore, this paper follows up on the essential insights in Boesel, Nelson, and Ishii (2003). However, the methods here have rigorous properties building on mathematical results in Zheng and Allen (2007).

 Many commercial codes support optimization using simulation through either full factorial experimental designs or through deterministic heuristics applied to simulation optimization. In either case, these methods historically tended to use constant numbers of samples for each solution being evaluated at each iteration in the method. However, recently most of the main simulation software, such as Arena, AnyLogic, ProModel and its affiliated software, FlexSim, and SIMUL8 use OptQuest as the optimizer for their simulations (Simulation Software Survey; Arena Comparison Statement; Fu, Glover, and April 2005, OptQuest). OptQuest is a "general-purpose optimizer" which runs a complicated metaheuristic using a variable sample size scatter search and tabu search to find optimal solutions (Laguna 1997; Fu, Glover, and April 2005). The method of ranking and selection has become increasingly studied and applied in order to come to conclusions on the goodness of a solution (Fu, Chen, and Shi 2008).

 It is likely that OptQuest offers greater computational efficiency than the methods here as well as better integration with existing software packages. However, we are not aware of any rigorous properties related to convergence or other associated with OptQuest. The intent here is to offer open-source code for a method with likely reasonable performance that is associated with rigorous convergence properties. Therefore, the proposed method can be viewed as a springboard for more efficient methods. Also, for cases in which integration with OptQuest or its cost are prohibited, the proposed methods may fill a useful gap.

Section 2 proposes the population indifference zone (PIZ) method. In Section 3, rigorous properties of the PIZ method are established building on results in Zheng and Allen (2007). Section 4 describes details related to implementing the code which can be downloaded from the web. Problems that can be used to compare the proposed method with alternatives are described in Section 5. Section 6 closes with a brief discussion and description of opportunities for future research.

#### **2 THE POPULATION INDIFFERENCE ZONE (PIZ) METHOD**

In this section, the population indifference zone (PIZ) method is proposed. The method includes three sub-phases: the formation of the solutions to be evaluate (e.g., creation of a new population in a genetic algorithm), the preliminary evaluation of of those solutions using subset selection, and the follow-up evaluation of solutions (if necessary) using an indifference zone procedure.

The specific problem that this paper is aimed at solving is: minimize  $E(y(xi) + \varepsilon)$ .

 Subset selection (steps 2-5) is described in Goldsman, Nelson, Opicka, and Pritsker (1999). That procedures and those steps achieve a subset having a probability greater than  $P^*$  of containing a solution with mean or expected value within  $\delta_{(1)}$  of the optimal or best system solution. The indifference parameter,  $\delta$ <sub>(1)</sub>, can be set to zero, but generally fewer systems will be eliminated. Let *k* denote the number of alternative systems being compared. Assume we want to find a subset containing a system with mean within  $\delta_{(1)}$  of the smallest, i.e., we are minimizing.

 The indifference zone method is then used (steps 6-9) which is a two-stage selection from Sullivan and Wilson(1989). The sub-procedure starts with a set of *k* alternative systems and terminate with a subset of *m*, where the method user picks *m*. The user picks *m* together with the indifference parameter  $\delta_2$  and the lower bound on the quality probability  $P^*$ . For example, one might start with  $k = 100$  systems and plan to end with 10 systems with one having a mean within  $\delta_{(2)} = 3.0$  of the true best mean from the original 100 with probability  $P^* = 0.95$ . The procedure is based on pre-tabulated Rinott's constants, denoted here as  $h =$  Rinott<sub>*k*,*m*,*n*0,*P\**. Rinott (1978) was probably the first to tabulate these constants.</sub>

#### Population Indifference Zone (PIZ) Method

**Step 1.** (Initialization) Create *k* system alternatives by sampling uniformly from the decision-space.

- **Step 2.** Evaluate all systems using  $n_0$  samples, which are generally batch sample average values. Denote the resulting values  $X_{i,j}$ , with  $i = 1,...,k$  referring to the system and  $j = 1,...,n_0$  referring to the sample.
- **Step 3.** Calculate the sample means or Monte Carlo estimates,  $X_{bar,i}$ , for each system  $i = 1,...,k$ . Denote the index for the system with the best mean as *'b*''.
- **Step 4.** Next, we examine the differences between the samples from each system paired with the samples from system *b*. Compute the standard deviations of the differences using:

$$
S_{ij}^{2} = \{ \sum_{j=1,...,n0} \left[ X_{ij} - X_{bj} - (X_{i, \text{bar}} - X_{b, \text{bar}}) \right]^{2} \} / (n_{0} - 1) \tag{2.1}
$$

and

$$
W_{i,b} = (t_{v,n0-1})(S_{i,b})/[(n_0)^{1/2}]
$$
\n(2.2)

with

$$
v = 1 - (P^*)^{[1/(k-1)]} \tag{2.3}
$$

and where *''t*' is a critical value for the t-distribution with  $\alpha = v$  and  $n = 1$  degrees of freedom. **Step 5.** Form the subset by including only the systems with means satisfying:

$$
(X_{i,\text{bar}} - X_{b,\text{bar}}) \leq \text{maximum}(W_{i,b} - \delta_{(1)}, 0.0) \tag{2.4}
$$

where the "maximum" implies taking the larger value which could be 0.0. If the subset contains less than  $10\%$  of the generation skip to step 10.

Note that the above method with  $\delta = 0$  is essentially creating single sample differences of each subsystem and the apparently best system. The approach essentially creates these difference and t-tests whether the differences are statistically significant. With  $\delta = 0$ , the previous steps are guaranteed to keep the best solution with probability greater than  $P^*$ .

- **Step 6.** (First stage, optional because we can reuse the *Step 2* evaluations) Evaluate all systems with  $n_0$  samples. These are generally batch means with typical initial values equal to  $n_0 = 10$  or  $n_0 = 20$ . Fewer samples are generally needed if the batches are large. Calculate the sample means,  $X_{i,bar}$  and sample standard deviations,  $S_i$ , for all system responses.
- **Step 7.** Calculate the total number of samples first stage plus follow-up for each system using:

$$
n_i = \text{maximum} \{ n_0 + 1, \text{roundup}[(h)^2 (S_i)^2 / (\delta_{(2)})^2 ] \}. \tag{2.5}
$$

- **Step 8.** (Second stage) Perform the additional  $n_i$  runs and then calculate the means of these second stage runs,  $X_{bar}^{(2)}$ . Denote the index for the system with the best mean as *<sup><i>'b*</sup></sub>'.
- **Step 9.** Using the first stage standard deviations, *Si*, calculate:

$$
W_i = \frac{n}{n_i} \left[ 1 + \sqrt{1 - \frac{n_i}{n} \left( 1 - \frac{(n_i - n)\delta_{(2)}^2}{h^2 S_i^2} \right)} \right]
$$
 for  $i = 1,...,k$  (2.6)

and keep *m* subsystems with among these with the smallest  $W_i X_{i, \text{bar}} + (1 - W_i) X_{i, \text{bar}}^{(2)}$  values.

The above procedure (Steps 6-9) is essentially the same as the Koenig and Law (1985) procedure.

**Step 10.** (Termination) Is any of our solutions good enough? If yes, stop, otherwise continue. Or if stopping rule has been reached, stop, otherwise continue.

**Step 11.** (Form the next population) Copy the 10% highest ranked solutions into the next population. If the subset selection eliminated 90% or more solutions, the ones left are the elitist subset. Otherwise, they are the subset from the indifference zone procedure. Fill in 80% of the total generation by selecting two systems at random, then for each variable in the system select a random number from 0 to 1. If the number is greater than .8 switch the level of the selected variable of the two systems. Repeat this for each variable. Fill the remaining 10%, or slightly more depending on the results of the subset selection, solutions with uniform random selections from the decision-space.

Willcox (1984) presents tables for Rinott's constants including those in Table 2-1. Use the condensed table below to select the appropriate Rinott's constant  $h$ . The is for use when population size  $k$  is equal to 10 and where  $l$  is the number of solutions in the subset. When we use 100 solutions in the population ad  $n<sub>0</sub>$  equal to 10 the bound on *h* is 3.3. We will use this as an approximation in this code because we do not currently have a proper lookup function to find all possible Rinott's constants.

Table 2-1. Rinott's constant values for population of size 10 where *''l*' is the # of solutions not eliminated in subset selection.

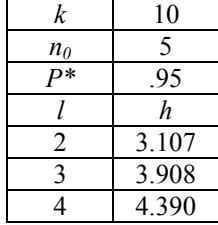

*Vuckovich* 

| 5  | 4 746 |
|----|-------|
| 6  | 5.025 |
|    | 5.260 |
| 8  | 5.463 |
| q  | 5.641 |
| 10 | 5799  |

 The above method can be used very generally as long as solutions can be sampled uniformly from the solution space. It essentially draws from the huge space of solutions batches and then compares the batches efficiently using selection and ranking methods. In the next section, some of the rigorous properties of the PIZ method are established.

 The presented PISA method is only a framework in the sense that virtually any method could be used to fill the population including tabu and scatter search methods. The only step that would be modified would be *Step 11* to the specifications of the method chosen to fill the population.

#### **3 METHOD PROPERTIES**

There are multiple desirable properties of the PIZ method. The first is that it is a black box method in the way that it is relatively simple and can be applied to virtually all simulation optimization problems as long as one can sample uniformly from the search space. The second property is that it offers some potential advantage in computational efficiency compared with constant sample size methods. This follows because poor quality solutions are usually removed from consideration in *Step 5*. This way, these solutions do not waste valuable CPU run time during the relatively exhaustive indifference zone-based evaluations in *Step 8*.

 In addition, the PIZ method is associated with some rigorous claims about the solution quality as we next establish. This is not true for other methods of similar type including the genetic algorithm-based methods in Aizawa and Wah (1994) and Bernshteyn (2001). The makes it, perhaps a strong platform for additional method development.

The first rigorous claim is described in Theorem 1.

**Theorem 1.** Assume that there are *N* normal populations in the search space (*N* is generally very large). After *M* iterations, the PIZ method will retain at least one solution with objective value within (*M*×δ) of the best solution evaluated with probability greater than  $(P^*)^{2M}$ .

**Proof.** In the subset selection steps, we keep the best solution with probability greater than  $P^*$ . In the indifference zone steps we keep a solution within δ of the best with probability greater than *P*\*. Therefore, in each complete iteration we keep a solution within  $\delta$  of the best with probability greater than  $(P^*)^2$ . This follows because of independence of the two positive events, i.e., keep the best and then keep a solution within δ of the best. The next iteration, there might an additional loss of δ. Therefore, after *M* iterations the loss is guaranteed to be less than  $(M \times \delta)$  with probability greater than  $(P^*)^{2M}$ .

Zheng and Allen (2007) describes the changing of both the  $\delta$  and the P<sup>\*</sup> in each population as the algorithm iterates. They do this to provided long run guarantees based on essentially Theorem 1. Examples of schedules offering long run guarantees are in equations (3.1), (3.2), (3.3), and (3.4). If at each iteration one has the probability of greater than  $P<sub>t</sub>$ , to keep the solution with an objective value within  $\delta_t$  of the real best solution in generation *t*, then:

$$
\boldsymbol{P}^* = \prod_{\bar{z}=0}^{\infty} \boldsymbol{P}^{\bar{z}}, \text{ and} \tag{3.1}
$$

$$
\Delta = \sum_{\mathbf{r} = 0}^{\infty} \delta_{\mathbf{r}} \tag{3.2}
$$

Using the above equations one can calculate  $\delta_t$  and  $P'$  for each generation t using the final  $\Delta$  and  $P'$  chosen by the user. These equations are presented below where  $\epsilon$ , o, u, and s are predetermined parameters where  $0 \le s \le 1$ ,  $0 \le u \le 1$  and  $0 \le \epsilon$  $\leq 1$ .

$$
\delta_{\varepsilon} = \Delta (1 - s) s^{\varepsilon} \tag{3.3}
$$

$$
P^{\text{t}} = 1 - \frac{u}{(t+q)^{1+s}} \tag{3.4}
$$

Applying a schedule to dt and pt can generate long run convergence to within d of global optimum with probability P\*.

## **4 CODE DETAILS**

The appendix contains the open-source code for simulation optimization.

#### **4.1 Code explanation**

The MS Excel-Visual Basic code uses a user-form to receive information from the user like number of variables, generation size, and total generations. The code itself breaks down into 6 main sections: setup, mapping, subset selection, indifference zone, cross-over, and output. In the setup basic computer programming techniques are applied: variables are named and their data type defined, arrays are dimensioned, and some variable values are set. The mapping section, which could possibly present the most challenging issue when trying to solve some problems, selects random variables from a uniform (0,1) distribution and maps them to the decision-space, which for the A4 function described in section 5.1 and used in this code is  $(-1.28, 1.28)$ . The function used to do this is  $x =1.28 - 2.56$ [N(0,1)]. It is irrelevant that x will always be negative because  $x^4$  is always positive.

In general, the code uses many for loops and arrays to store the information needed. In the subset selection section the objective value of each iteration of each system is calculated to then find  $X_{bar}$ . Application.Worksheetfunction.Small is used to find the smallest objective value  $X_{\text{Bar}}$ . Before the systems are selected the code finds the number that will be selected so that an array Copyover() can be dimensioned properly. Once the subset is selected it moves on to the indifference zone. First it checks to see if Copyover() has more than 10% of the original population in it. If it does it proceeds. The indifference zone is rather similar to the subset selection section, but with slightly different computations. The major difference is that in the indifference zone section some systems require more samples than others. To account for this we found the largest new sample size required. The array was then dimensioned with that n, and each system requires a reference to its new sample size.

The cross-over section begins by selecting the systems at random with uniform probabilities of being chosen by using Application.Worksheetfunction.Ceiling[GenerationSize \* Rnd() 1]. This selects a system 1 through the total number in the generation to be one of the parents. We use four new arrays called FirstParent(), SecondParent(), FirstChild(), and Second-Child(). Once the parents are selected a random number  $(0,1)$  is picked. If the number is greater than .8 the value for the variable in FirstParent() is assigned to the value for the variable in SecondChild() and vice versa. If the number is less than .8 the value for the variable in FirstParent() is assigned to the value of the variable in FirstChild(). The code uses the basic Cells(R,C) command to output the value of the variables from the selected system.

#### **4.2 Adapting the code**

If one were interested in adapting the code to another function, all that would be necessary is to change the mapping section of the code. This is where the A4 function is located in the code. The comment in the code says, "Runs the A4 problem as a simulation." Filling the population could be changed as well, but would take more effort. All that needs to be done is change out the cross-over section and write code for tabu search or scatter search or your favorite search method.

## **5 NUMERICAL EXAMPLES**

In this section, problems are described that can be used to evaluate the PIZ method and compare its computational performance with alternatives. These include the A4 function and the noisy Rastrigin function.

#### **5.1 A4 function**

Aizawa and Wah (1994) and Bernshteyn (2001) use a test function called the A4 function. This function is built into the code described in the appendix. This test function involves the random variable  $\epsilon$  which is N(0,1) and can be written:

$$
y(x) = \left[\sum_{i=1}^{k} ix_i^4\right] + A\varepsilon \tag{5.1}
$$

where typically  $k = 30$  dimensions and  $-1.28 \le x \le 1.28$ . This equation can be studied for different values of *A* from 1 to 64, do 10 replicates of the whole procedure.

 The PIZ method was tested with the A4 function. The results are shown in Table 5-1 and graphical representations are shown in Figures  $5.1 - 5.5$ . The solution strength was measured by evaluating the A4 function without noise. Y-Bar is the average of four of these replicates. After seeing these results one can be confident in saying that the PIZ method is superior to constant sample size, especially for more variables (10) in a smaller population (10). It is also clear everything, but sigma had

a major impact on the average objective value; however, if sigma were varied more than just 1 there would probably have been a larger impact. We can say this just from experience while debugging the code. This would be another issue to address in the future. The total number of simulations run had a smaller effect than the other factors.

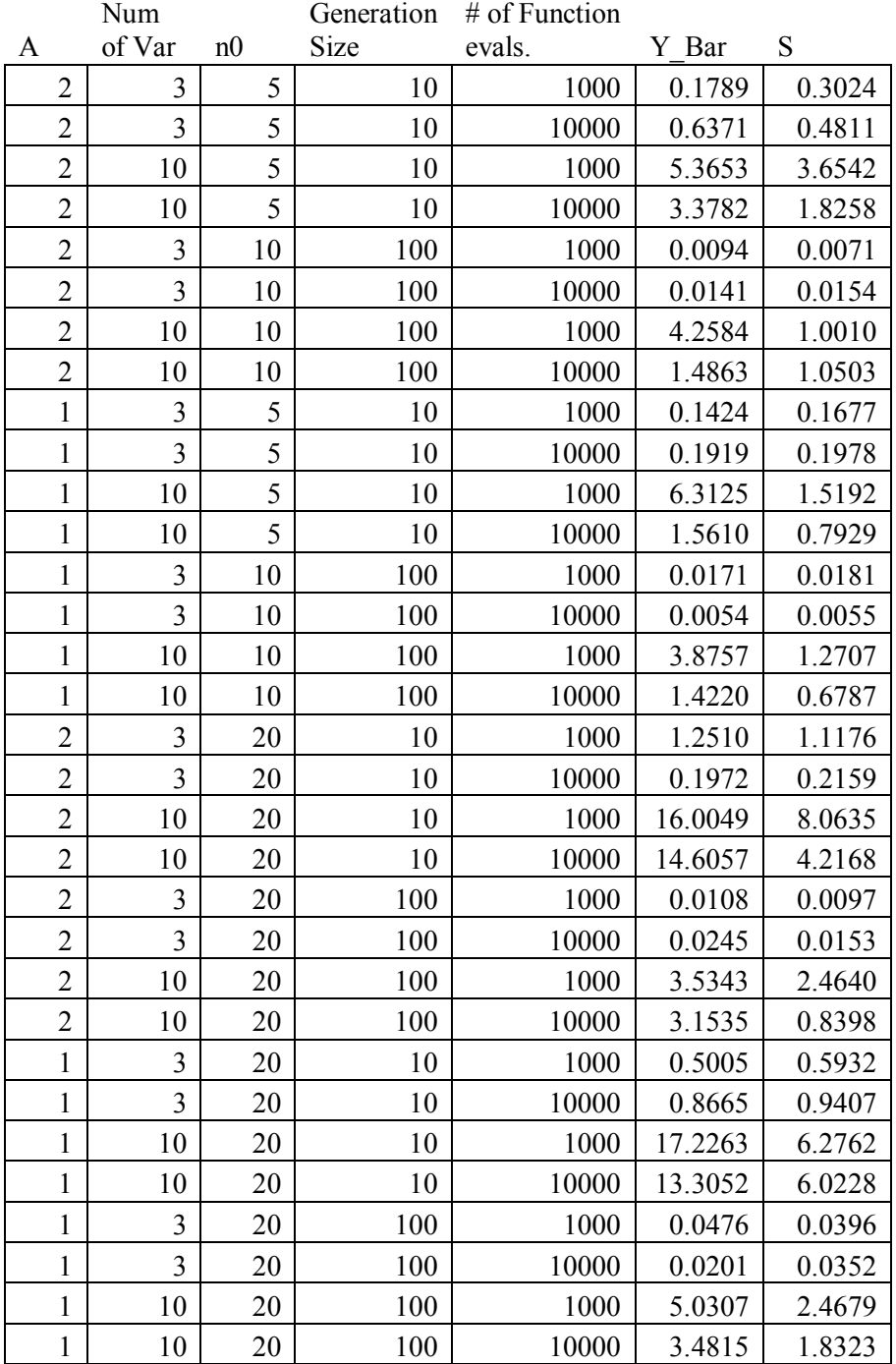

**Table 5-1.** Results of PIZ Method Testing on A4 Function.

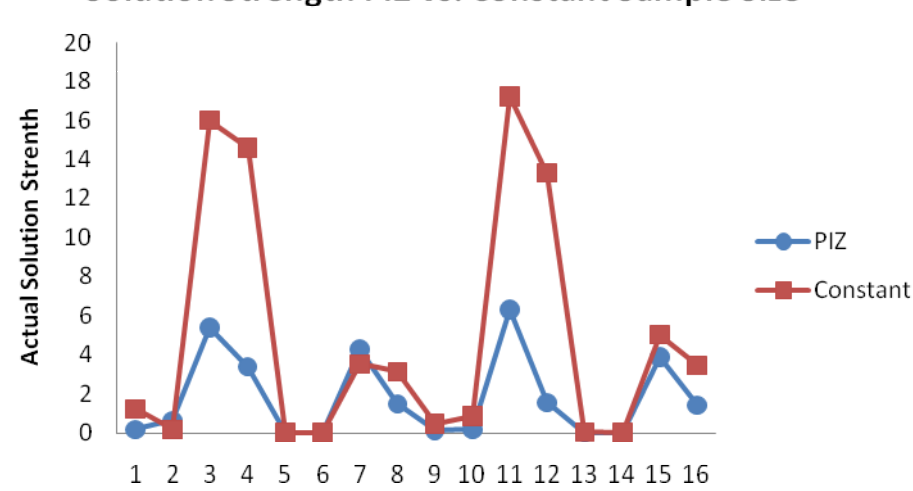

# Solution Strength PIZ vs. Constant Sample Size

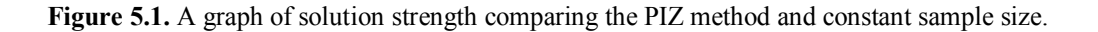

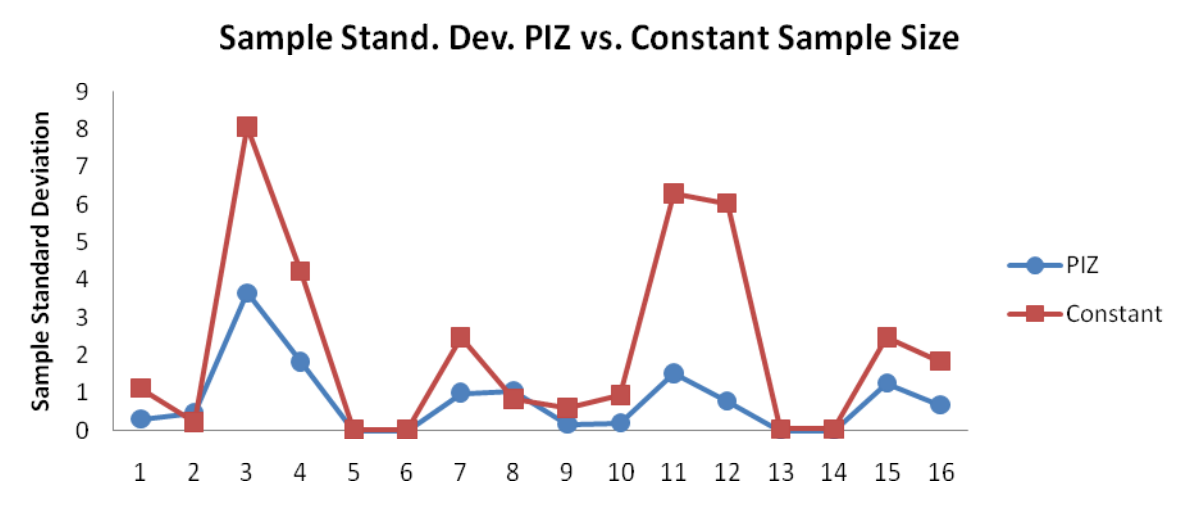

**Figure 5.2.** A graph of sample standard deviation comparing the PIZ method and constant sample size.

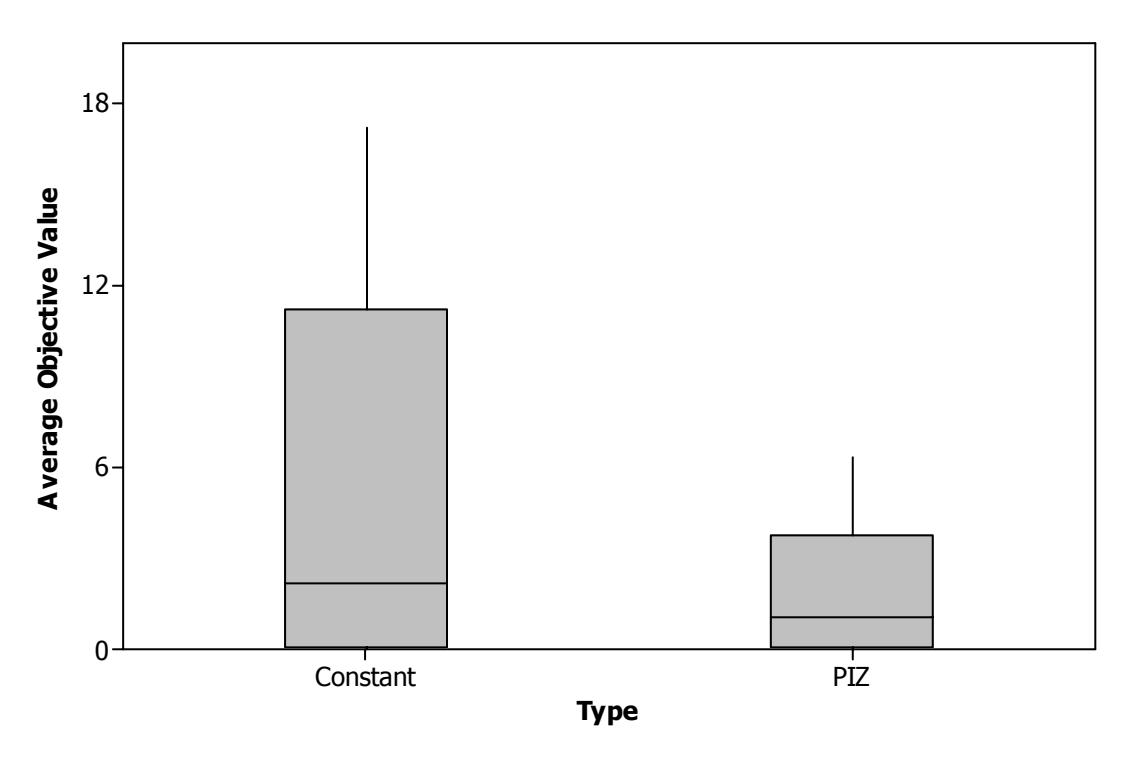

**Figure 5.3.** Box plot of the average objective value (solution strength) of constant sample size and PIZ.

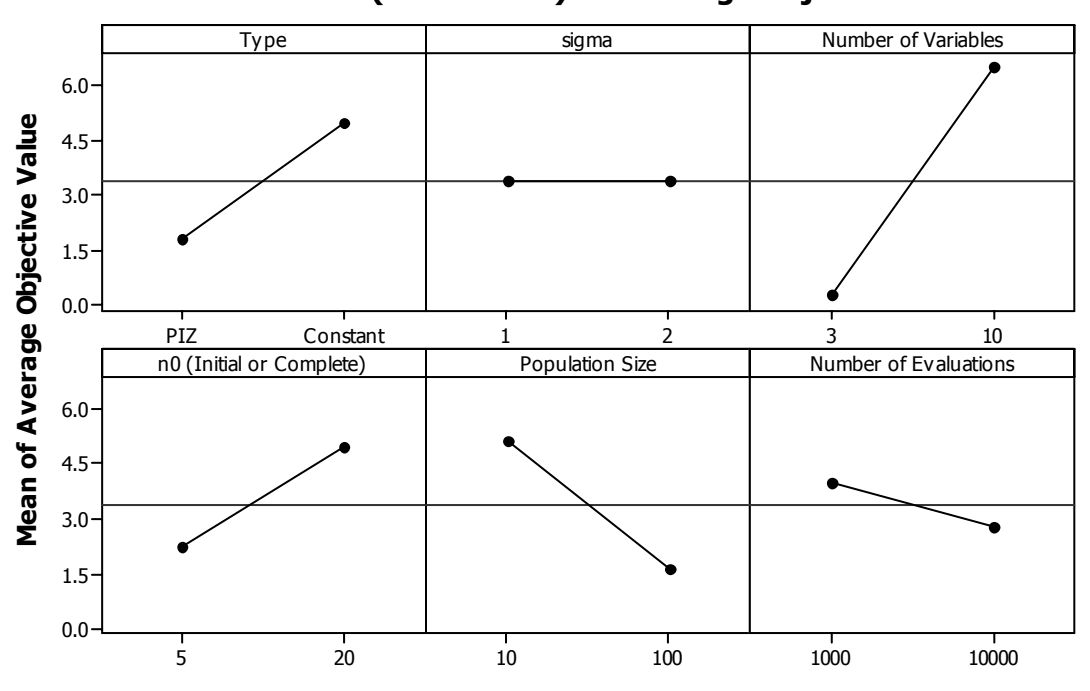

**Main Effects Plot (data means) for Average Objective Value**

**Figure 5.4.** Main effects plot for the average objective value (solution strength).

#### **5.2 Rastrigin function**

Aizawa and Wah (1994) present another test function. The Rastrigin function involves the same random variable ε as described above, but now  $-5.12 < x < 5.12$ . This function will soon be used to test the robustness of the PIZ method.

$$
y(x) = 20 + \left[\sum_{i=1}^{k} x_i^2 - \cos(2\pi x_i)\right] + A\varepsilon
$$
 (5.2)

# **6 DISCUSSION**

This thesis has proposed an algorithm for simulation optimization called the population indifference zone (PIZ) method. It is called an algorithm because it is associated with rigorous convergence guarantees as described in section 3. Perhaps more importantly, it is available with open-source in a Visual Basic implementation. There are, however, a number of opportunities for future research.

First, the PIZ method can be compared computationally with constant sample size and other alternatives using the functions in Section 5. Such results can establish the benefits of using the method in practice. As for now it is clear that that PIZ method is superior to the constant sample size method. The robustness of the PIZ method is still in question and will soon be tested with the Rastrigin function. Second, a download site for the code can be established to facilitate others benefiting from the code. Third, an example of using SHELL of other visual basic commands to control an actual simulation code executable can be developed. This will help engineers at major companies benefit from simulation optimization even in cases in which connection with OptQuest is difficult or impossible.

Finally, the application of PIZ to a real problem could illustrate the method and its practical benefits. This could be done in an integrated method together with other visual basic capabilities at a major manufacturer.

## **ACKNOWLEDGEMENTS**

I would like to thank Theodore T. Allen who provided much of the work and is my thesis advisor, for his passion and continued guidance from beginning to end of this project. This work was partially supported by a grant from Honda of America. John Gillard and Timothy Leopold provided insights into what matters in real-world applications. Also, I would like to thank Cathy Xia for agreeing to be on the committee. I would also like to thank my parents for their unending love, care and support along with my ultimate teammates and friends.

# **APPENDIX**

 Option Explicit Option Base 1

Private Sub DisplayMatrix\_Click() DisplayMatrix = True End Sub

Private Sub GeneticAlgorithm\_Click() ' Runs Program When Userform is clicked Application.ScreenUpdating = False ''''''''''''''''Turns off screen updating Dim i As Integer, j As Integer, k As Integer, m As Integer, n As Integer, q As Integer, p As Integer, z As Integer Dim NumOfVariables As Long, TwoTimesNumOfVariables As Long, ThreeTimesNumOfVariables As Long Dim arrMyArray() As Double, ObjectiveArray() As Double, NewBigArray() As Double, OptimumArray() As Double, SwitchingValueArray() As Double Dim GenerationSize As Double, Generation As Long, SwitchingValue As Double Dim TenthLarge As Double, TenthSmall As Double, TenthLargest As Double, TenthSmallest As Double, Small As Double Dim FirstParentRand As Double, SecondParentRand As Double, FirstParent() As Double, SecondParent() As Double, Child() As Double, SecondChild() As Double Dim TotalGenerations As Long, SimulationRunCounter As Long Dim Percent As Double, Indif As Integer, SolutionQuality() As Double Dim new  $n()$  As Long, n0 As Integer, t As Long, b As Long, delta2 As Double, delta1 As Double Dim XBar As Double, StandardDeviations2 As Double, StandardDeviations As Double Dim SubsetWeight As Double, Nu As Double, TValue As Double, BestSubsetWeight As Double Dim CopyOver() As Double, w As Long, s As Long, largestn As Long, u As Long Dim IndifSubsetWeight() As Double, CopyOver2() As Double, ConstantCopyOver() As Double Dim IndifSubsetWeightDiff() As Double, CopyOverCounter() As Boolean Dim IndifSubsetWeight1() As Double, r As Long, ExitLoop As Double, ExitLoop2 As Double Dim CopyOverCounter2() As Boolean, OptimumSetingsArray() As Double, NewOptimumSetingsArray() As Double Dim Rinott As Double, epsilon As Double, Best As Long, FinalVariablesArray() As Double NumOfVariables = CDbl(NumberOfVariables) 'Reads in Variables from userform TwoTimesNumOfVariables = NumOfVariables \* 2

ThreeTimesNumOfVariables = NumOfVariables  $*$  3 GenerationSize = CDbl(GenSize) TotalGenerations = CDbl(TotGen)  $Percent = CDbl(Perc)$ Randomize

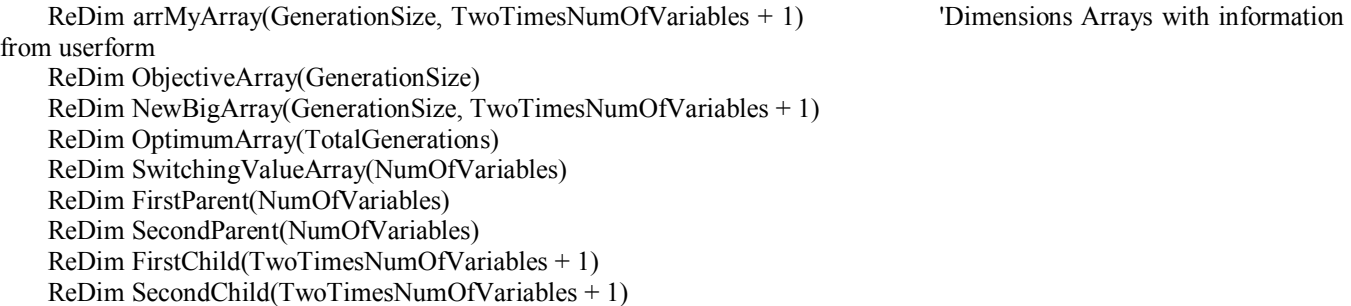

ReDim SolutionQuality(GenerationSize) ReDim arrMyArray(GenerationSize, (NumOfVariables  $*(n0 + 1) + n0 + 3)$ ) ReDim new\_n(GenerationSize) ReDim NewBigArray(GenerationSize, (NumOfVariables  $*(n0 + 1) + n0 + 3)$ ) ReDim CopyOverCounter(GenerationSize) ReDim CopyOverCounter2(GenerationSize) ReDim OptimumSettingsArray(TotalGenerations, NumOfVariables) ReDim FinalVariablesArray(GenerationSize, NumOfVariables) ReDim ConstantCopyOver(GenerationSize, NumOfVariables)

Simulation RunCounter  $= 0$   $\blacksquare$   $\blacksquare$   $\blacks$ run

'DisplayMatrix = True ''''''''' Sets value as true to display for when debugging UserForm1.Hide 'closes the userform If  $RunWithErrors = False Then$ 

Else

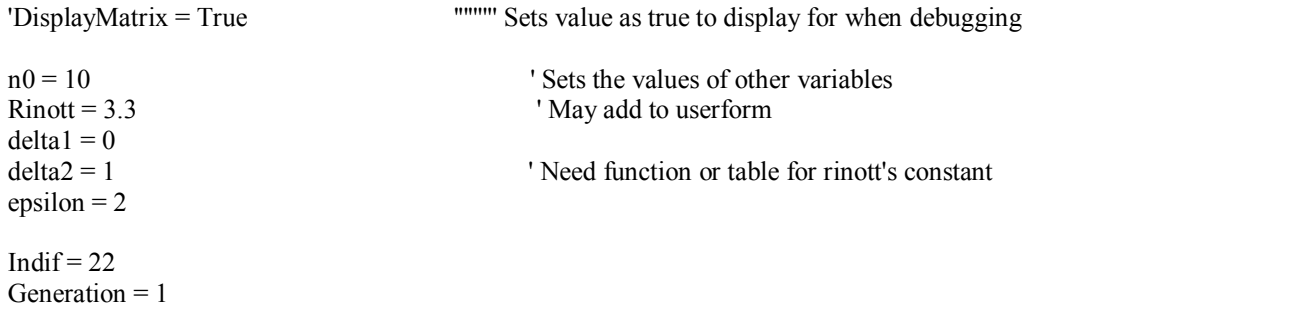

Do Until Generation > TotalGenerations 'Or SimulationRunCounter > 100000 ' Will run program until the total number of generations is completed

ReDim ObjectiveArray(GenerationSize)

```
For k = 1 To Generation Size \blacksquare ' Fills in the entire first generation with uniform random num-
bers 
                If Generation = 1 Then \blacksquare \blacksquare \blacksquare \blacksquare from the sample space. In this case (0,1)
                    For i = 1 To NumOfVariables
                        arrMvArray(k, i) = Rnd()If DisplayMatrix = True Then
                           Cells(k, i) = \arct{an}y \arct{2} iii. \arct{with} \arct{with} \arct{with} \arct{with} \arct{with} \arct{with} \arct{with} \arct{with} \arct{with} \arct{ with } \arct{ with } \arct{ with } \arct{ with } \arct{ with } \arct{ with } \arct{ with } \arct{ with } \arct{ with } \arct{ with } \arct{ with } \arct{ with End If 
                     Next i 
                 Else 
                    If k > GenerationSize - Percent * GenerationSize Or (k > z And k \leq Percent * GenerationSize) Then
                       For i = 1 To NumOfVariables \blacksquare Same as above but only for the mutants of the GA
                           arrMyArray(k, i) = Rnd()If DisplayMatrix = True Then
                              Cells(k, i) = arrMyArray(k, i) End If 
                        Next i 
                     End If 
                 End If 
      '''''''''''''''''''''''''''''''''''''''''''''''''''''''''''''''''''''''''''''''''''''''''''''''''''''''''''''''''''''''''''''''''''''''''''''
```

```
Vuckovich
```
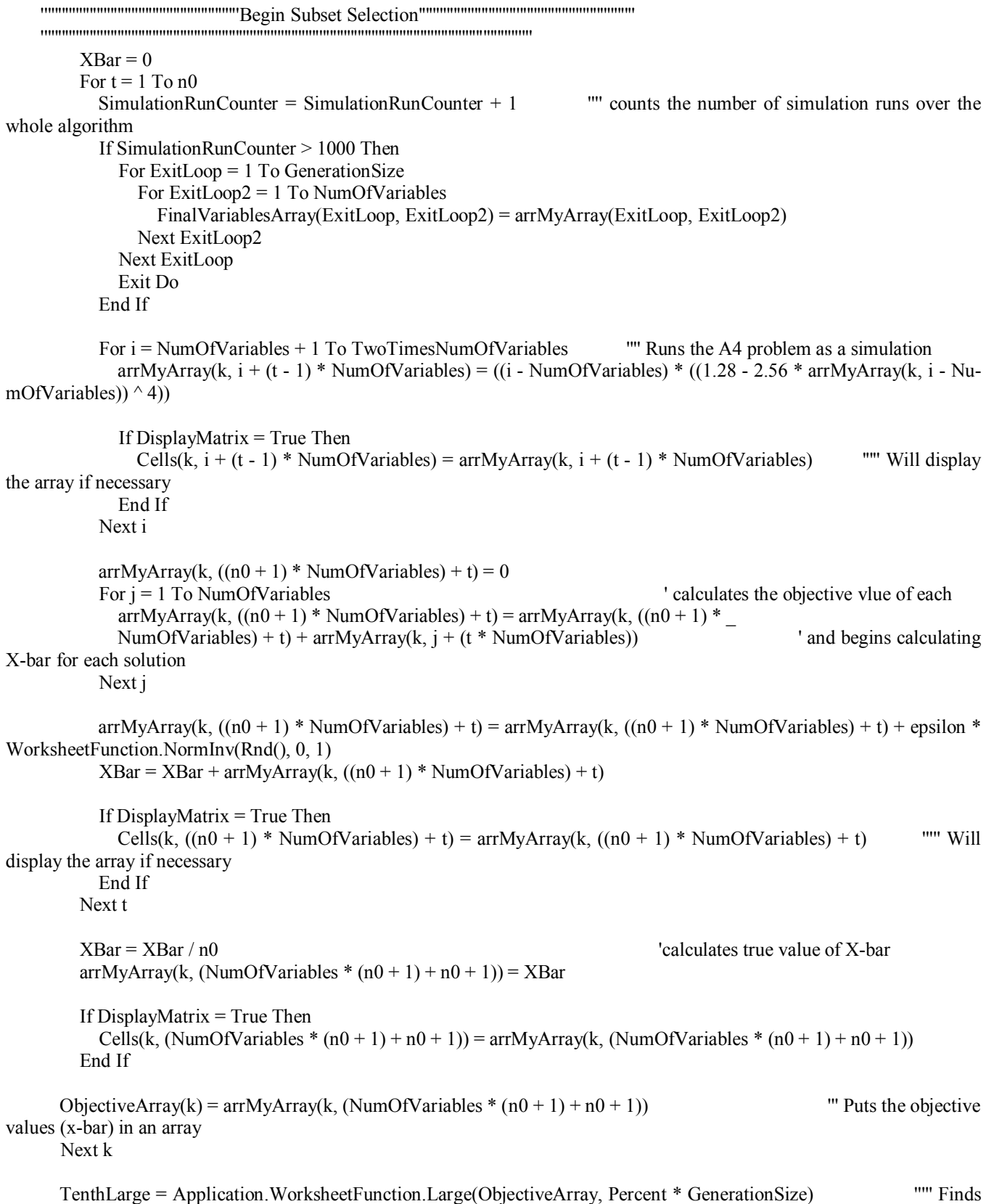

the tenth largest objective value

```
 TenthSmall = Application.WorksheetFunction.Small(ObjectiveArray, Percent * GenerationSize) ''''' Finds 
the tenth smallest objective value 
       Small = Application. Worksheet Function. Small (ObjectiveArray, 1) The state of the state of the state objec-
tive value 
       For k = 1 To Generation Size
         If arrMyArray(k, (NumOfVariables *(n0 + 1) + n0 + 1) = Small Then '''' finds the solution with the
losest objective value 
           Best = kk = k + GenerationSize
          End If 
        Next k 
       StandardDeviations2 = 0For k = 1 To Generation Size
         For t = 1 To n0 \blacksquare Constant the standard deviation of each system
            StandardDeviations2 = StandardDeviations2 +(\arr{MyArray(k, NumOfVariables * (n0 + 1) + t)} - \arr{MyArrayBest, NumOfVariables * (n0 + 1) + t)} -(\arr{MyArray}(k, NumOfVariables * (n0 + 1) + n0 + 1) - \ar{MyArray}(Best, NumOfVariables * (n0 + 1) + n0 + 1)))^{\wedge} 2 Next t 
         StandardDeviations2 = StandardDeviations2 / (n0 - 1) StandardDeviations = Sqr(StandardDeviations2) 
         arrMvArray(k, NumOfVariables * (n0 + 1) + n0 + 2) = StandardDeviationsIf DisplayMatrix = True Then
            Cells(k, NumOfVariables *(n0 + 1) + n0 + 2) =StandardDeviations
          End If 
        Next k 
       w = 1 If PIZButton = True Then 
         For k = 1 To GenerationSize
           If ObjectiveArray(k) \leqTenthSmall Then
              For i = 1 To NumOfVariables
                ConstantCopyOver(w, i) = arrMyArray(k, i) Next i 
              w = w + 1 End If 
          Next k 
       Else 
    '''''''''''''''''''''Weighting''''''''''''''''''''''''''''''''''''''''''''''''''''''''''''''''''''''''''''''''''''''''''''''''''''''''''''' 
       Nu = 1 - (0.95 \land (1 / (GenerationSize - 1))) <br>TValue = Application. WorksheetFunction. TInv(Nu, n0 - 1) "'''''''''''''''''' Finds t-value for confidence in-
       TValue = Application. Worksheet Function. TInv(Nu, n0 - 1)
terval 
       BestSubsetWeight = (TValue) * (arrMyArray(Best, NumOfVariables * (n0 + 1) + n0 + 2)) / (n0 \land 0.5) " Finds the
weight of the best solution 
      w = 1For k = 1 To Generation Size
         SubsetWeight = (TValue) * (arrMyArray(k, NumOfVariables * (n0 + 1) + n0 + 2)) / (n0 \land 0.5)arrMyArray(k, NumOfVariables * (n0 + 1) + n0 + 3) = SubsetWeight CopyOverCounter(k) = False '''' Finds the systems to copy over
```

```
If arrMyArray(k, NumOfVariables *(n0 + 1) + n0 + 1) - arrMyArray(Best, NumOfVariables *(n0 + 1) + n0 + 1)\Leftarrow Application.WorksheetFunction.Max(BestSubsetWeight - delta1, 0) Then 
           CopyOverCounter(k) = TrueFor s = 1 To NumOfVariables * (n0 + 1) + n0 + 3If DisplayMatrix = True Then
                Cells(GenerationSize + 2 + w, s) = arrMyArray(k, s) End If 
            Next s 
           w = w + 1 End If 
       Next k 
      z = w - 1w = 1 w = 1ReDim CopyOver(z, NumOfVariables *(n0 + 1) + n0 + 3) ReDim IndifSubsetWeight(z) 
      For k = 1 To GenerationSize
         If CopyOverCounter(k) = True Then
           For s = 1 To NumOfVariables *(n0 + 1) + n0 + 3CopyOver(w, s) = arrMyArray(k, s) Next s 
           w = w + 1 End If 
       Next k 
       ''''''''''''''''''''''''''''''''''''''''''Indeference Zone ''''''''''''''''''''''''''''''''''''''''''''''''''''''''''''' 
       '''''''''''''''''''''''''''''''''''''''''''''''''''''''''''''''''''''''''''''''''''''''''''''''''''''''''''''''''''''''' 
       If z <= Percent * GenerationSize Then 
         Small = Application. Worksheet Function. Small (ObjectiveArray, 1) T is the number copied over is less than
10% skip to crossovers 
          OptimumArray(Generation) = Small 
       End If 
       If z > Percent * GenerationSize Then ' If the number is greater than 10% do Indeference Zone 
          If GenerationSize = 10 Then 
           If z = 2 Then Rinott = 3.107
           If z = 3 Then Rinott = 3.908
           If z = 4 Then Rinott = 4.39
           If z = 5 Then Rinott = 4.746
           If z = 6 Then Rinott = 5.025
           If z = 7 Then Rinott = 5.26
           If z = 8 Then Rinott = 5.463
           If z = 9 Then Rinott = 5.641
           If z = 10 Then Rinott = 5.799
          End If 
         For k = 1 To z \blacksquare ' Calculate the number of new samples per systems which \blacksquarenew n(k)-n0
           new n(k) = Application. WorksheetFunction. Max((n0 + 1), _
             (Application.WorksheetFunction.RoundUp(Rinott ^ 2<sup>*</sup> (CopyOver(k, NumOfVariables * (n0 + 1) + n0 + 2) ^
2 / delta(2), 1))
```

```
Vuckovich
```

```
 Next k 
        largestn = Application. WorksheetFunction. Large(new n, 1) Find the largest new n for dimensioning of
array 
        ReDim Preserve CopyOver(z, NumOfVariables *(n0 + 1) + n0 + 3 + NumOfVariables *(\text{largestn - } n0) + (\text{largestn - } n0)- n(0) + 3 ReDim ObjectiveArray(z) 
        For k = 1 To z \sum_{n=1}^{\infty} ' Runs simulations for each system selected for the new n(k)-
n0 amount of times 
            XBar = CopyOver(k, NumOfVariables * (n0 + 1) + n0 + 1) * n0For t = 1 To (new n(k) - n0)
             Simulation RunCounter = Simulation RunCounter + 1 \blacksquare ' Adds to the total count of simulations run
              If SimulationRunCounter > 1000 Then 
                For ExitLoop = 1 To GenerationSize 
                 For ExitLoop2 = 1 To NumOfVariables
                     FinalVariablesArray(ExitLoop, ExitLoop2) = arrMyArray(ExitLoop, ExitLoop2) 
                  Next ExitLoop2 
                Next ExitLoop 
                  Exit Do 
                End If 
             For i = 1 To NumOfVariables
               CopyOver(k, i + (n0 + 1) *NumOfVariables + n0 + 3 + (t - 1) *NumOfVariables) =
               (i * ((1.28 - 2.56 * CopyOver(k, i)) ^ 4))If DisplayMatrix = True Then
                 Cells(GenerationSize + 2 + k, i + (n0 + 1) * NumOfVariables + n0 + 3 + (t - 1) * NumOfVariables) =
                 CopyOver(k, i + (n0 + 1) * NumOfVariables + n0 + 3 + (t - 1) * NumOfVariables) ""' Will display
the array if necessary 
                End If 
              Next i 
             CopyOver(k, ((n0 + 1) * NumOfVariables) + n0 + 3 + ((new n(k) - n0) * NumOfVariables) + t) = 0j = 1 ' Begins calculating X-Bar
             For j = 1 To NumOfVariables
               CopyOver(k, ((n0 + 1) * NumOfVariables) + n0 + 3 + ((new n(k) - n0) * NumOfVariables) + t) =CopyOver(k, ((n0 + 1) * NumOfVariables) + n0 + 3 + ((new n(k) - n0) * NumOfVariables) + t) +CopyOver(k, ((n0 + 1) * NumOfVariables) + n0 + 3 + j + (t - 1) * NumOfVariables) Next j 
             CopyOver(k, ((n0 + 1) * NumOfVariables) + n0 + 3 + ((new n(k) - n0) * NumOfVariables) + t) =CopyOver(k, ((n0 + 1) * NumOfVariables) + n0 + 3 + ((new_n(k) - n0) * NumOfVariables) + t) + epsilon * WorksheetFunction.NormInv(Rnd(), 0, 1) 
             XBar = XBar + CopyOver(k, ((n0 + 1) * NumOfVariables) + n0 + 3 + ((new n(k) - n0) * NumOfVariables) +t) 
             If DisplayMatrix = True Then
               Cells(GenerationSize + 2 + k, ((n0 + 1) * NumOfVariables) + n0 + 3 + ((new n(k) - n0) * NumOfVariables)+ t) =
                 CopyOver(k, ((n0 + 1) * NumOfVariables) + n0 + 3 + ((new n(k) - n0) * NumOfVariables) + t) '''' Will
display the array if necessary 
              End If 
           Next t 
          XBar = XBar / new n(k) \blacksquare \ Calculates final X-bar for each \blacksquaresystem
```

```
CopyOver(k, (NumOfVariables *(n0 + 1)) + n0 + 3 + ((new_n(k) - n0) * NumOfVariables) + (new_n(k) - n0) +1) = XBarObjectiveArray(k) = XBarIf DisplayMatrix = True Then
            Cells(k + 2 + GenerationSize, (NumOfVariables * (n0 + 1)) + n0 + 3 + ((new n(k) - n0) * NumOfVariables) +
(new n(k) - n0) + 1) = XBar End If 
         Next k 
        Small = Application. Worksheet Function. Small (ObjectiveArray, 1) Tinds system
with smallest objective function 
         OptimumArray(Generation) = Small 
        For k = 1 To z
          If CopyOver(k, (NumOfVariables *(n0 + 1)) + n0 + 3 + ((new n(k) - n0) * NumOVariable) + (new n(k) - n0)+ 1) = Small Then
            Best = k \frac{1}{2} 'Finds system with lowest objective func-
tion 
            k = k + GenerationSize
           End If 
         Next k 
         '''''''''''''''IZ Weighting'''''''''''''''''' 
        For k = 1 To z
          IndifSubsetWeight(k) = (n0 / new_n(k)) * (1 + Sqr(1 - ((n0 / new_n(k)) * (1 - ((new_n(k) - n0) * delta2 ^ 2) /
            (Rinott ^ 2 * CopyOver(k, NumOfVariables * (n0 + 1) + n0 + 2) ^ 2)))) ' calculates weight
            CopyOver(k, (NumOfVariables *(n0 + 1)) + n0 + 3 + ((new n(k) - n0) * NumOVariable) + (new n(k) - n0)+ 2) = IndifSubsetWeight(k)
         Next k 
         ReDim IndifSubsetWeightDiff(z) 
        For k = 1 To z \alpha = 1 To z \alpha = 1 To z \alpha alcohome in weights
          CopyOver(k, (NumOfVariables *(n0 + 1)) + n0 + 3 + ((new n(k) - n0) * NumOfVariables) + (new n(k) - n0) +3) =CopyOver(k, NumOfVariables * (n0 + 1) + n0 + 3) * CopyOver(Best, (NumOfVariables * (n0 + 1) + n0 + 3 +((new n(Best) - n0) * NumOfVariables) + (new n(Best) - n0) + 1) +(1 - IndifSubsetWeight(k)) * CopyOver(Best, ((NumOfVariables * (n0 + 1)) + n0 + 3 + ((new n(Best) - n0)) *NumOfVariables) + (new n(Best) - n(0) + 1))
          IndifSubsetWeightDiff(k) = CopyOver(k, (NumOfVariables * (n0 + 1)) + n0 + 3 + ((new_n(k) - n0) * Nu-
mOfVariables) + (new n(k) - n0) + 3)
         Next k 
         TenthSmall = Application.WorksheetFunction.Small(IndifSubsetWeightDiff, Percent * GenerationSize) ' 
finds tenth smallest weight 
        u = 1For k = 1 To z
          CopyOverCounter2(k) = FalseIf IndifSubsetWeightDiff(k) \le TenthSmall Then \le ' selects ten with lowest
weight 
            CopyOverCounter2(k) = TrueFor s = 1 To (NumOfVariables *(n0 + 1)) + n0 + 3 + ((new n(k) - n0) * NumOVariable) + (new n(k) - n0)+ 3
```

```
Vuckovich
```

```
If DisplayMatrix = True Then
                Cells(GenerationSize + 3 + w + u, s) = CopyOver(k, s)
               End If 
             Next s 
            u = u + 1 End If 
         Next k 
        r = u - 1ReDim CopyOver2(r, (NumOfVariables *(n0 + 1)) + n0 + 3 + ((largestn - n0) * NumOfVariable) + (largestn - n0)+ 3)u = 1For k = 1 To z \alpha = 10 with losest weights
          If IndifSubsetWeightDiff(k) \leqTenthSmall Then
            For s = 1 To (NumOfVariables *(n0 + 1)) + n0 + 3 + ((new_n(k) - n0) * NumOVariable) + (new_n(k) - n0)+ 3 
              CopyOver2(u, s) = CopyOver(k, s) Next s 
            u = u + 1 End If 
         Next k 
         If DisplayMatrix = True Then 
          For k = 1 To Generation Size + 3 + w + u \qquad ' Erases all cells
            For m = 1 To (NumOfVariables *(n0 + 1)) + n0 + 3 + ((largestn - n0) * NumOfVariables) + (largestn - n0) + 3Cells(k, m) = "" Next m 
           Next k 
         End If 
        For k = 1 To r
          For m = 1 To NumOfVariables \blacksquare Stores the selected system in new
array 
            NewBigArray(k, m) = CopyOver2(k, m)If DisplayMatrix = True Then
              Cells(k, m) = NewBigArray(k, m) End If 
           Next m 
         Next k 
        Indif = 1 Else 
         If DisplayMatrix = True Then ' Erases all cells 
          For k = 1 To GenerationSize + 3 + w + u
            For m = 1 To (NumOfVariables *(n0 + 1)) + n0 + 3Cells(k, m) = "" Next m 
           Next k 
         End If 
        For k = 1 To z
```
For m = 1 To NumOfVariables  $\blacksquare$  Stores the selected system in new

```
Vuckovich
```

```
NewBigArray(k, m) = CopyOver(k, m)If DisplayMatrix = True Then
              Cells(k, m) = CopyOver(k, m) End If 
           Next m 
         Next k 
       End If 
       End If 
       ''''''''''''''''''''''''''''''''''''''''''''''''''' cross overs''''''''''''''''''''''''''''''''''''''''''''''''''''''''''''''''' 
      For k = 1 To ((1 - (2 * Percent)) * GenerationSize) / 2FirstParentRand = Application.WorksheetFunction.Ceiling(GenerationSize * Rnd(), 1) Selects random
system 
        SecondParentRand = Application.WorksheetFunction.Ceiling(GenerationSize * Rnd(), 1) Selects ran-
dom system 
        For p = 1 To NumOfVariables
          Switching Value = Rnd() \frac{1}{2} generates the switching value
          FirstParent(p) = arrMyArray(FirstParentRand, p) \qquad ' assigns appropriate setting to
each variable 
          SecondParent(p) = arrMyArray(SecondParentRand, p) If SwitchingValue > 0.8 Then ' will switch the variable setting if 
value is > 0.8FirstChild(p) = SecondParent(p)SecondChild(p) = FirstParent(p) Else 
            FirstChild(p) = FirstParent(p) \qquad \qquad ' if not keeps them the same
            SecondChild(p) = SecondParent(p) End If 
         Next p 
        For p = 1 To NumOfVariables ' copies new systems (children) into
new array 
          NewBigArray(k + (Percent * GenerationSize), p) = FirstChild(p)NewBigArray(k + (Percent * GenerationSize) + ((1 - (2 * Percent)) * GenerationSize) / 2, p) = SecondChild(p)
          If DisplayMatrix = True Then
            Cells(k + (Percent * GenerationSize), p) = FirstChild(p)Cells(k + (Percent * GenerationSize) + ((1 - (2 * Percent)) * GenerationSize) / 2, p) = SecondChild(p)
           End If 
         Next p 
       Next k 
      For k = 1 To GenerationSize - GenerationSize * Percent ' Copies over new array into
array used from beginng 
        If Indif = 1 Then ' If it did not go through indiference zone
          If k \le r Then
            For m = 1 To NumOfVariables
              arrMyArray(k, m) = CopyOver2(k, m) Next m 
           Else 
            For m = 1 To NumOfVariables
              arrMyArray(k, m) = NewBigArray(k, m) Next m 
           End If 
         ElseIf PIZButton = True Then
```

```
Vuckovich
```

```
 If k <= Percent * GenerationSize Then 
           For m = 1 To NumOfVariables 
            arrMvArray(k, m) = ConstantCopyOver(k, m) Next m 
        Else 
          For m = 1 To NumOfVariables
            arrMyArray(k + (Percent * GenerationSize), m) = NewBigArray(k + (Percent * GenerationSize), m) Next m 
        End If 
      Else 
       If k \le z Then
          For m = 1 To NumOfVariables
            arrMyArray(k, m) = CopyOver(k, m) Next m 
        Else 
          For m = 1 To NumOfVariables
             arrMyArray(k + (Percent * GenerationSize), m) = NewBigArray(k + (Percent * GenerationSize), m) 
           Next m 
        End If 
      End If 
   Next k 
   Generation = Generation + 1
Loop 
'''''''''''''''''''''''''''''''''''''''''''''''''''''''''out put''''''''''''''''''''''''''''''''''''''''''''''''''''''''''''''''' 
k = 1i = 1i = 1For k = 1 To GenerationSize
   For i = 1 To NumOfVariables
     Cells(k, i) = \arctan(x, i) ""' Will display the array if necessary
    Next i 
  Cells(k, i) = arrMyArray(k, (NumOfVariables * (n0 + 1) + n0 + 1) ""' Will display the array if necessary
Next k 
For Generation = 1 To TotalGenerations ''' Generates out put 
   Cells(Generation + GenerationSize + 2, 1) = OptimumArray(Generation)Next Generation 
End If 
'For k = 1 To z
' If ObjectiveArray(k) = Small Then
        'Cells(2 * GenerationSize + 6 + k, 2) = ObjectiveArray(k) ' generates output
        \text{Best} = kEnd If
'Next k 
   For k = 1 To GenerationSize
     SolutionQuality(k) = 0
```

```
For i = 1 To NumOfVariables
       SolutionQuality(k) = SolutionQuality(k) + (i * ((1.28 - 2.56 * FinalVariablesArray(k, i)) ^ 4))
       Cells(k, i) = FinalVariablesArray(k, i)' Cells(1, i + 1) = arrMyArray(Best, i) ' generates output
      Next i 
   Next k 
   Small = Application.WorksheetFunction.Small(SolutionQuality(), 1) 
  For k = 1 To GenerationSize
     If SolutionQuality(k) = Small Then
       Best = k End If 
   Next k 
  Cells(1, i + 1) = SolutionQuality(Best)For i = 1 To NumOfVariables
       Cells(2, NumOfVariables + 2 + i) = FinalVariablesArray(Best, i)
      Next i 
  Cells(1, i + 2) = SimulationRunCounter - 1Application.ScreenUpdating = True 
End Sub
```
# **REFERENCES**

- Aizawa, A.N. and Wah, B.W. (1994). "Scheduling of Genetic Algorithms in a Noisy Environment". *Evolutionary Computation*, 2(2), 97-122.
- ìArena Comparison Statement,î Rockwell Automation, 12 Feb. 2009, <http://www.arenasimulation.com/ news/docs/Arena%20comparison%20statement%202007.pdf>.
- Bernshteyn, Mikhail (2001), "Simulation Optimization Methods That Combine Multiple Comparisons and Genetic Algorithms with Applications in Design for Computer and Supersaturated Experiments," The Ohio State University, Industrial, Welding & Systems Engineering.
- Boesel, J., B. L. Nelson, and N. Ishii (2003), "A Framework for Simulation-Optimization Software," IIE Transactions, 35:3, 221-229.
- Fu, M. C., C. Chun-Hung, and L. Shi (2008), "Some Topics for Simulation Optimization," Proceedings of the 2008 Winter *Simulation Conference*, S. J. Mason, R. R. Hill, L. Mˆnch, O. Rose, T. Jefferson, J. W. Fowler, eds.
- Fu, M. C., F. W. Glover, and J. April (2005), "Simulation optimization: a review, new developments, and applications," *Proceedings of the 2005 Winter Simulation Conference*, M. E. Kuhl, N. M. Steiger, F. B. Armstrong, and J. A. Joines, eds.
- Goldsman D., B. L. Nelson, T. Opicka, and A. A. B. Pritsker (1999), "A Ranking and selection Project: Experiences from A University-Industry Collaboration," In *Proceedings of the 1999 Winter Simulation Conference*, P. A. Farrington, H. B. Nembhard, D. T. Sturrock, and G. W. Evans, eds. 83-92. Piscataway, New Jersey: Institute of Electrical Engineers.
- Koenig, L. W. and Law, A. M. (1985), "A procedure for Selecting a Subset of Size m Containing the I Best of k Independent Normal Populations, with Applications to Simulation,î *Communications in Statistics: Simulation and Computation*, 14, 719-734.
- Laguna, Manuel (1997), "Optimization of Complex Systems with OptQuest," University of Colorado, Graduated School of Business Administration.
- ìOptQuest,î ProModel, 12 Feb. 2009, <http://www.promodel.com/products/optquest/>.
- Rinott, Y. (1978), "On Two-stage Selection Procedures and Related Probability Inequalities," *Communications in Statistics*, 7: 799-811.
- ìSimulation Software Survey,î *ORMS Today*, Page 4, October 2007.
- Sullivan, D. A. and Wilson, J. R. (1989), "Restricted Subset Selection Procedures for Simulation," *Operations Research*, 37, 1, 52- 71.
- Wilcox, Rand R. Apr 1984. "A Table for Rinott's Selection Procedure." *Journal of Quality Technology*, 16, 97-100.
- Zhao, L. and S. Sen (2006), "A Comparison of Sample-Path Based Simulation-Optimization and Stochastic Decomposition For Multi-Location Transshipment Problems," *Proceedings of the 2006 Winter Simulation Conference*, L. F. Perrone, F. P. Wieland, J. Liu, B. G. Lawson, D. M. Nicol, and R. M. Fujimoto, eds.
- Zheng, N., and T. T. Allen (2007), "Subset Selection and Optimization for Selecting Binomial Systems Applied to Supersaturated Design Generation," Proceedings of the 2007 Winter Simulation Conference, S. G. Henderson, B. Biller, M. -H. Hsieh, J. Shortle, J. D. Tew, and R. R. Barton, eds.